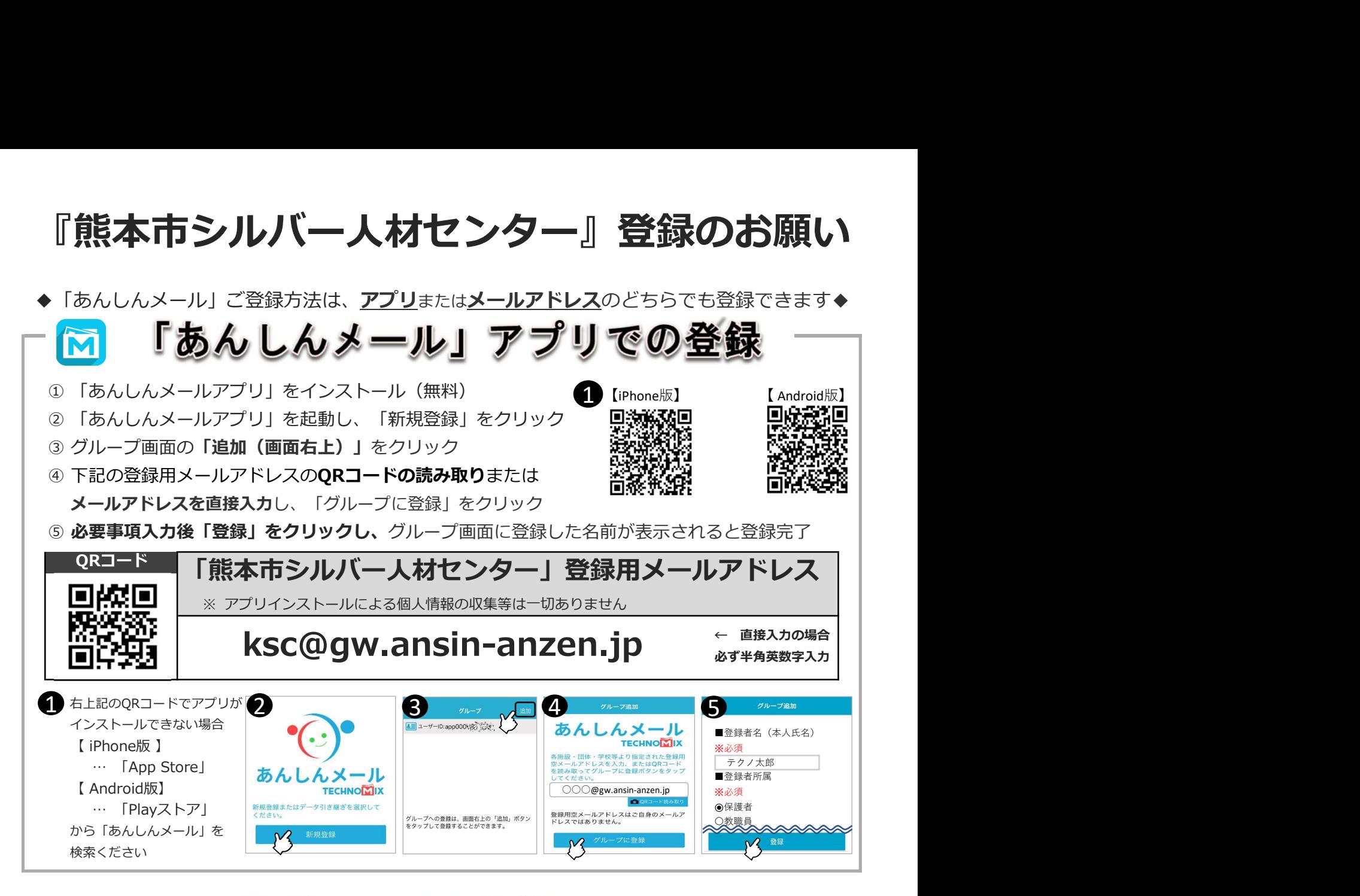

## $|\vec{M}|$

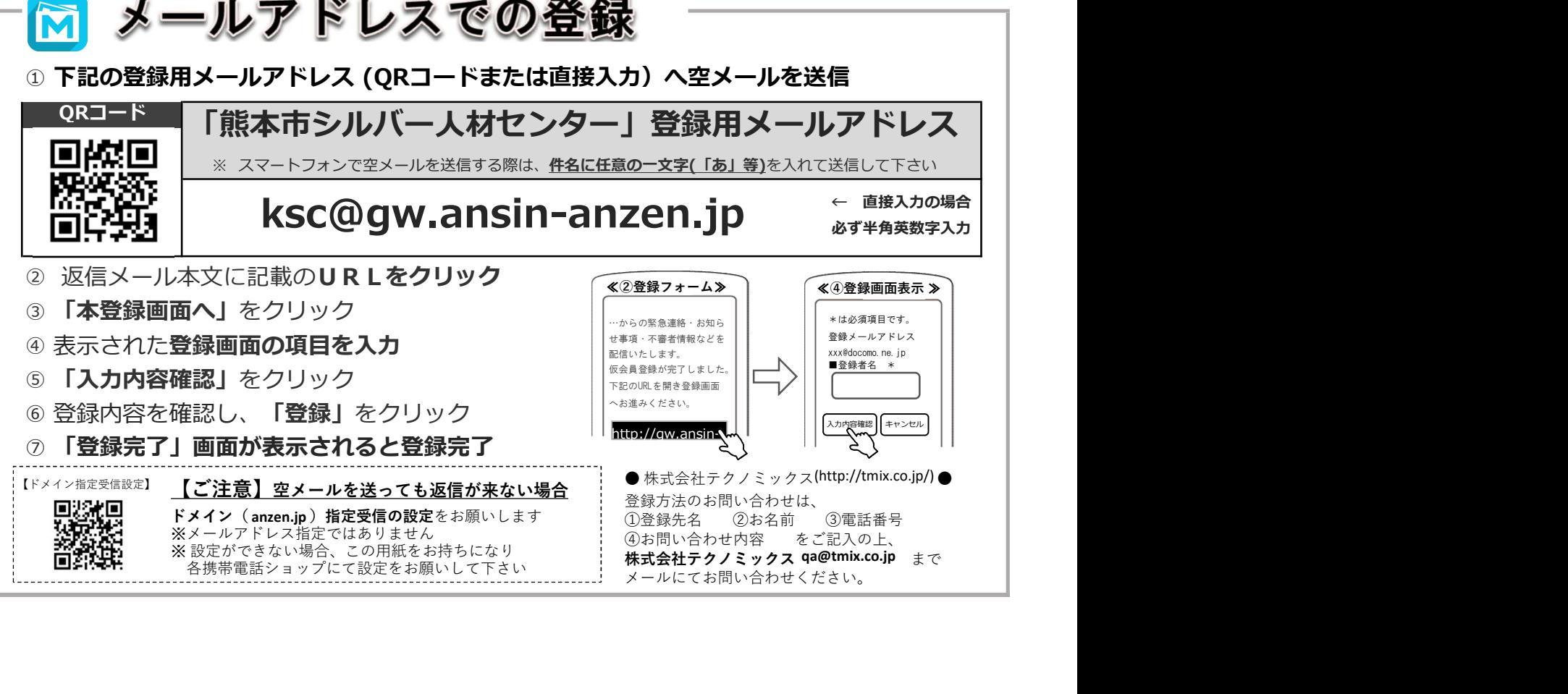

## あんしんメール 登録をお願い致します。

 会員の皆様への迅速な連絡方法と致しまして、今回、全国の自治体や学校で 幅広く使用されているあんしんメールを利用した、シルバー人材センターの配 信システムを始めることとしました。

- 1.活用の内容
	- ① 連絡網システムとして会員の方々への緊急時の連絡や招集
	- ② 災害時の安否確認
	- ③ 会議等の日程変更
	- ④ 通常業務連絡など
	- ⑤ その他、様々な活用
- 2.登録方法

スマートフォンアプリでの登録、又は、従来のガラケー(旧来の携帯電話 の端末)でも利用可能です。※メール機能は必須になります。 設定方法が難しい方は、本部事務所で登録のお手伝いも出来ます。

## 〈 登録方法 〉

① 登録手順

 『熊本市シルバー人材センター登録のお願い』の手順に従い、アプリでの登 録(スマートフォン)かメールアドレス(スマートフォン及びガラケー)の送 信をお願い致します。

【参考】

〇 スマホの方

 『熊本市シルバー人材センター』登録のお願いの「安心メール」アプリでの登録、又は「メール アドレスでの登録」

〇 ガラケーの方

「メールアドレスでの登録」

- ② 登録項目
	- ア 会員・ゴールド会員のチェック
	- イ 氏名の入力
	- ウ 会員番号の入力